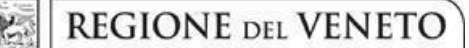

 **giunta regionale** 

# **Allegato B al Decreto n. 918 del 30 maggio 2023** pag. 1/3

# Indicazioni per la compilazione degli Attestati di qualifica

in applicazione dell'Accordo CSR/155 del 1 agosto 2019 – Allegato 5

# **DENOMINAZIONE**

Denominazione della Qualifica di cui al Repertorio 2019 dell'offerta della IeFP della Regione; nel caso di coincidenza con la Figura nazionale, riportare la denominazione di quest'ultima.

# **FIGURA NAZIONALE DI RIFERIMENTO - INDIRIZZO**

Denominazione della Figura nazionale e dell'eventuale indirizzo, o eventuali indirizzi, di riferimento di cui al Repertorio nazionale dell'offerta di IeFP. Tale denominazione va riportata anche nel caso di coincidenza con la denominazione del Repertorio dell'offerta IeFP della Regione.

# **SETTORE ECONOMICO PROFESSIONALE**

Indicare il o i settori economico professionali riportati nella descrizione della Figura nazionale e/o del profilo regionale.

# **LIVELLO EQF**

Campo precompilato: **3**

# **NATO/A A**

Indicare il nome del Comune per esteso e la sigla della provincia tra parentesi. Nel caso di nati all'estero, indicare lo Stato estero per esteso.

# **CONSEGUITA PRESSO L' ISTITUZIONE FORMATIVA / SCOLASTICA**

Inserire la denominazione dell'Organismo di formazione o dell'Istituto scolastico realizzatore del progetto.

#### **SEDE**

Indicare il Comune della sede accreditata presso la quale è stato realizzato l'intervento.

# **DATA**

Inserire la data in cui il Legale Rappresentante o un suo delegato sottoscrive l'attestato.

# **n° (NUMERO) del**

Numero progressivo dell'attestato a cura della Regione.

# **TIMBRO E FIRMA**

Apporre il timbro dell'Organismo di formazione o dell'Istituto scolastico unitamente alla firma del Legale Rappresentante o un suo delegato, come da DDR n. 52 del 25/01/2022 (la delega deve essere conservata agli atti della Scuola di Formazione Professionale).

# **IL RAPPRESENTANTE LEGALE**

Indicare per esteso il nome e cognome del Legale Rappresentante dell'Istituzione formativa/ Dirigente scolastico o da un suo delegato.

# **COD. ENTE**

Inserire il codice ente di accreditamento regionale.

## **ANNO FORMATIVO**

Inserire l'anno formativo di conseguimento della qualifica.

## **CODICE PROGETTO**

Inserire il codice progetto come indicato nel gestionale MONITORAGGIO ALLIEVI WEB – A39 alla voce "codice progetto".

## **COD. INTERVENTO**

Inserire il codice intervento come indicato nel gestionale MONITORAGGIO ALLIEVI WEB – A39 alla voce "codice intervento".

# **TIPOLOGIA**

Campo precompilato: **FI/Q3**.

## **AUTORIZZATO CON DECRETO DIRIGENZIALE**

Inserire il numero e la data del provvedimento di approvazione.

## **A - PROFILO REGIONALE**

Compilare questa sezione solo in presenza di Profilo regionale, costituente declinazione della figura del Repertorio nazionale dell'offerta di Istruzione e Formazione professionale di riferimento.

#### **DENOMINAZIONE**

Denominazione della Qualifica corrispondente al Profilo approvato dalla Regione; nel caso di coincidenza con la Figura nazionale, riportare la denominazione di quest'ultima.

#### **DESCRIZIONE SINTETICA**

Inserire le referenziazioni ATECO/ISTAT 2007 e CP/ISTAT 2011 specifiche della Qualifica corrispondente al Profilo della Regione non comprese in quello della Figura nazionale: nel caso di coincidenza con le referenziazioni della Figura nazionale non compilare il campo.

#### **DESCRIZIONE SINTETICA PROFILO**

Riportare la descrizione sintetica dell'eventuale Profilo approvato dalla Regione; nel caso di coincidenza con la Figura nazionale, non compilare il campo.

# **B - FIGURA E INDIRIZZO NAZIONALE DI RIFERIMENTO**

#### **FIGURA**

Riportare la Figura nazionale della Qualifica professionale di riferimento già indicato nella pagina iniziale.

#### **INDIRIZZO**

Riportare l'eventuale indirizzo della Figura nazionale della Qualifica professionale di riferimento già indicato nella pagina iniziale. Tale denominazione va riportata anche nel caso di coincidenza con la denominazione del Repertorio dell'offerta IeFP della Regione.

#### **REFERENZIAZIONI NAZIONALI**

Riportare le referenziazioni ATECO/ISTAT 2007 e CP/ISTAT 2011 della Figura nazionale di riferimento di cui al Repertorio nazionale dell'offerta di IeFP.

# **DESCRIZIONE SINTETICA FIGURA E INDIRIZZO**

Riportare il descrittivo sintetico della Figura nazionale di riferimento di cui al Repertorio nazionale dell'offerta di IeFP.

## **C - COMPETENZE ACQUISITE**

*Non riportare in questo campo, in quanto non pertinenti con l'oggetto della certificazione, gli elementi relativi alla progettazione formativa (articolazione in unità formative/moduli, contenuti specifici sviluppati, ecc), alle discipline/insegnamenti o alla durata del percorso. Utilizzare sempre le denominazioni delle competenze standard della Figura nazionale.*

## **STANDARD FORMATIVO NAZIONALE**

Competenze tecnico professionali specifiche: Riportare le denominazioni di tutte le competenze tecnicoprofessionali della Figura/ indirizzo/i. Per ogni competenza tecnico-professionale riportare il codice dell'Area di attività alla quale la competenza risulta associata secondo quanto riportato nella descrizione della figura nazionale.

Competenze di base: campo precompilato.

#### **PROFILO REGIONALE**

Riportare solo le denominazioni delle competenze tecnico professionali del Profilo regionale validate in sede di esame, che sono aggiuntive o che rappresentano una coniugazione di quella della Figura Nazionale; per ogni competenza tecnico professionale del Profilo regionale riportare il codice dell'Area di attività alla quale la competenza risulta associata secondo quanto riportato nella descrizione del Profilo di cui al Repertorio dell'offerta di IeFP della Regione; riportare anche le competenze di base che, a livello regionale, siano state ulteriormente specificate.

## **D - ESPERIENZE DI APPRENDIMENTO IN AMBITO LAVORATIVO**

Elenco di stage, alternanza, apprendistato; visite aziendali, esercitazioni pratiche, ecc. realizzate durante il percorso.

#### **E - ANNOTAZIONI INTEGRATIVE**

In parte pre-compilata con il seguente testo:

- Qualifica professionale conseguita in esito ad un percorso triennale di istruzione e formazione professionale.
- Durata 2970 ore (o 3168 ore per gli IPS).

Inserire altri eventuali elementi utili alla descrizione del profilo dello studente in esito al percorso, compreso il riferimento a eventuali patentini e/o attestazioni specifiche.

**F - VALUTAZIONI CONCLUSIVE IN ESITO AL PERCORSO (COME DA VERBALE D'ESAME**) Riportare la valutazione conclusiva in esito al percorso espressa in centesimi.